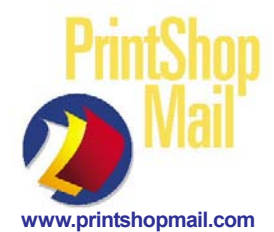

# PrintShop Mail - Win 5.0 Number of Copies (NOC)

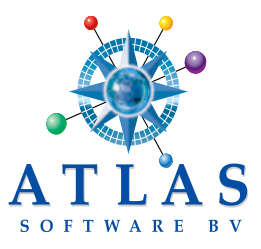

PrintShop Mail's (PSM's) Expression builder can be used to generate multiple copies of each layout in the job.

Database field data can be used to specify the number of copies per page (layout). Field data NOT containing number strings can be used with logic functions such as the IF statement.

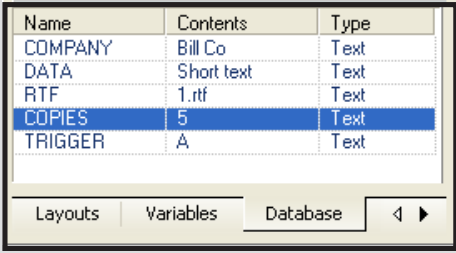

## **Number Text String Non-numerical Text String Non-numerical Text String**

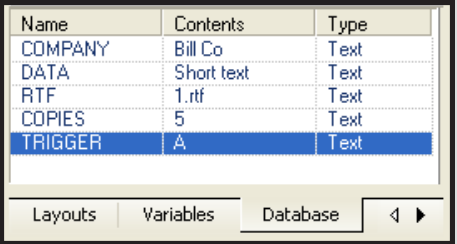

*Note: A [databasefield] is interpretted as "text" by the Expression Builder, so PSM's VAL function (returns a numeric value) must be used in the Expression for the NOC feature. Syntax: VAL([databasefield] ) see below.*

### **Setup**

In the Main Menu, select the **Layouts** tab at the bottom of the Properties Panel (located on the right side of the screen).

Go to **Items** & select the Layout. Click in the **Number of Copies > ...** window.

### **Number Text String Formula**

Database field that has a "text formatted" number string in it.

In the Expression builder window, go to the **Functions** window (bottom left). Select the **VAL** function by clicking 2x on it. Go to **Database Fieldnames** window (bottom right) and select the database field by clicking 2x on the header. The formula should look like this: **VAL([COPIES]).** Click **OK**. Check the **Number of Copies** to verify the the formula is working. Ready to print.

### **Non-numerical Text String Formula**

Database field does NOT have a number string in it, but does have a field to be used as a "trigger". Sample formula2: **IF([TRIGGER]="A",VAL("12"), IF([TRIGGER]="B",VAL("8"),VAL("1")))** 

In this formula the field named "TRIGGER" has either a "A" or "B" in it. The number of copies for the "A" would be  $12 \&$  the number of copies for the "B" would be 8. The VAL("1") at the end of the formula needs to be there because the function is looking for a numerical value.

\* The output result will "default" to one copy if a single zero "0" (value of) is used in any part of the Expression.

- \* Multi-page template jobs must have the NOC set individually one time. If not using the "default" one copy per page.
- \* PSM's Repetition (multi-up) function can not be used with the Number of Copies function.

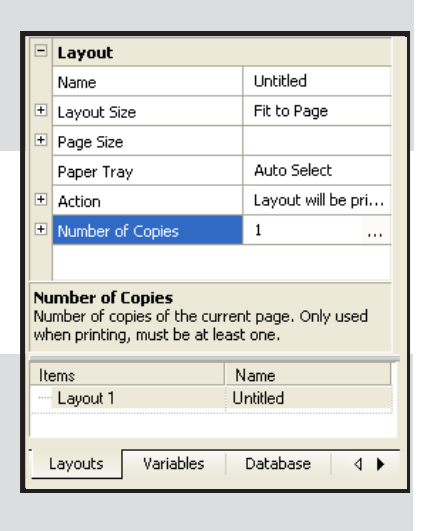

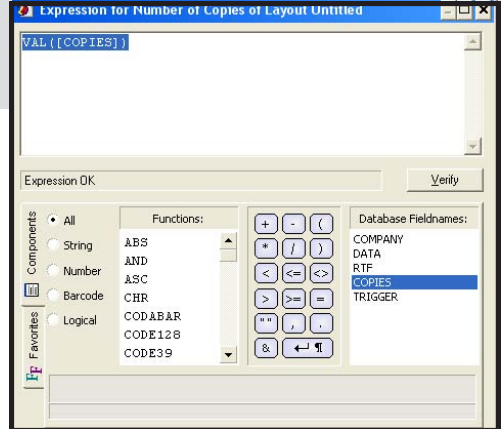